ひとり情シスの I です。

今日も、DB に読み込んでいた柱状図データから Bor ファイルを逆に作成するの続きです。

土層部分を実装します。ソースコードは、以下のようにリストに追加していきます。

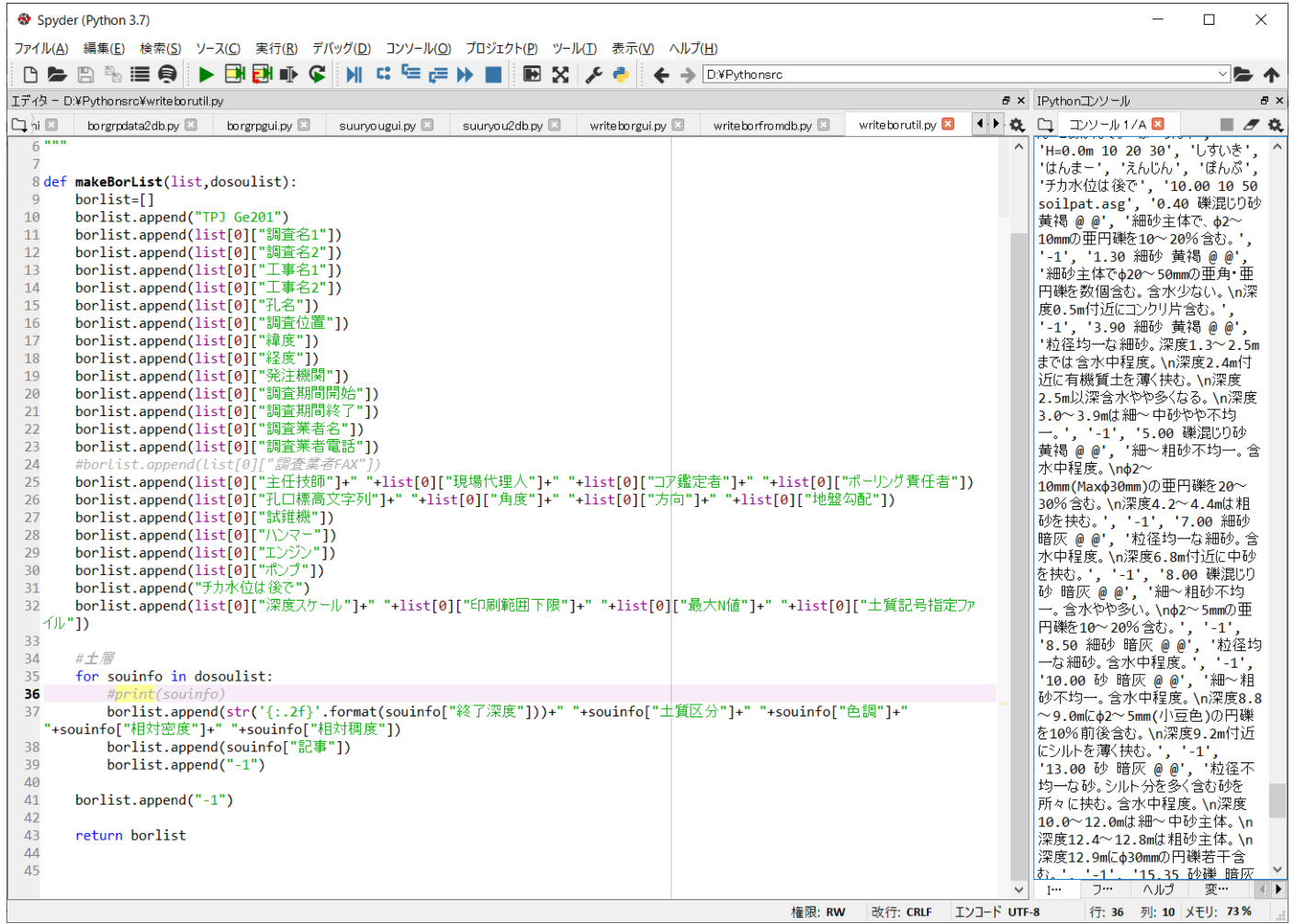

昨日と同様に読み込んだ Bor ファイルと、生成された Bor ファイルを比較します。土層のところは再現されてい

ます。

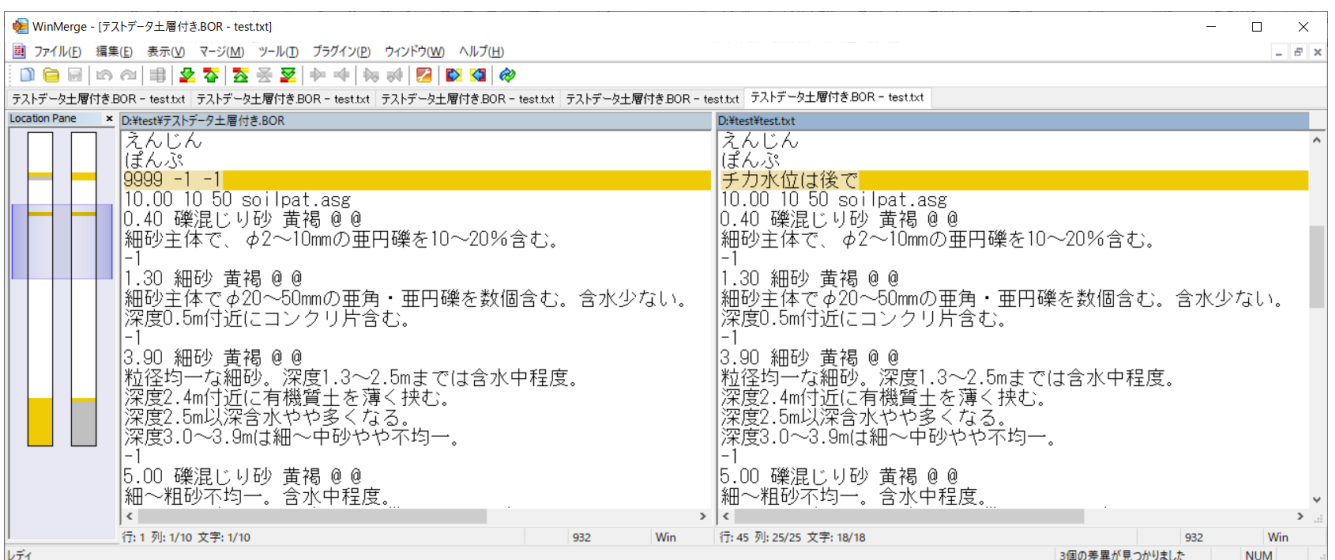

まだまだ、道のりは遠い。。。今日はこれまで。